Easy Photoshop Background

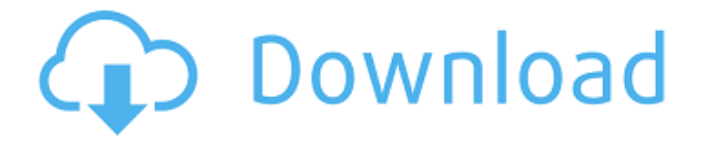

**Background For Photoshop Download Crack+ Free Download [Latest]**

Open a new document. Click on File > New to create a new document. In the New dialog box, you'll see New Document is selected. Change the name of the document to anything you like, like "textures" or "my hair." Select some text in your Photoshop document. Click on "Text" from the top menu bar. Under the Text menu bar, choose "Text Box" to draw a new text box. Enter "Welcome to Photoshop" in the box. Select the text box by clicking on it. Drag the "pin" icon from the bottom of the box to the bottom of your document. This will center your

### text. Select the text. You'll see that there's a letterform (font) for the text.

This example has a black outline, but you can change it to any color you want. Double-click on the text to access the Change Font dialog box. Change the font. This example is set to Times Roman. Click on the font type and enter the following in the "Style" box: bolditalic, a very thin font, and mediumweight. Type the words "Welcome to Photoshop" and press Enter. Change the text color. Click on the color box. There's a list of color swatches and a color picker. Click on the swatch that looks like a hex code or RGB (red, green, blue) value. For this example, choose a color

#### that's a combination of black and green. A black-green color. Change the background color. Click on the color box. Click in the box and choose a color, such

as the example shown here. Click Apply. Change the text size. Click on the Size box. The top of the box lists various text sizes, like 7pt, 10pt, 13pt, etc. Click on the size that you prefer for your

"Welcome to Photoshop" text. Change the size of the font. You can change the size of the text by selecting one of the text size boxes. Click on the "Right" or "Bottom" buttons to increase or decrease

the size of your text. Change the font color. Click on the color box to see the color swatch. Change the text color or

choose a new color if you'd like. Change the background color. Repeat steps 2 and 5 to change the background color. Change the placement of your text. Drag

**Background For Photoshop Download Activator [Win/Mac] 2022 [New]**

Photoshop is Adobe's popular photo editing software. There are more than 160 million installations. Photoshop includes powerful tools for editing a photo such as: Color tools Luminosity masks Curves Adjustment layers Layers The interface is a little bit simplified in Photoshop Elements compared to Photoshop. You won't have as many options and can't use the menu bar as

# much as in Photoshop. The best thing

about Photoshop Elements is that it's free to use. There are just one or two options that are paid, and they're not expensive. This is one of the few free graphics editing software packages that you can count on, so don't hesitate to use it. If you're looking for a graphic editing program that uses a similar interface to Photoshop, you can try GIMP. It's free and open-source, which means it's not associated with Adobe or a third-party. You'll find similarities between Photoshop Elements and GIMP. They are both GUI-based programs with a simple, clear user interface. These two graphics editing programs should be mentioned

## here: What is Photoshop Elements?

Adobe Photoshop Elements is a graphic editor software that costs a one-time fee of \$19.99 and \$79.99 per year. It's designed to help novice and professionals alike with their graphic editing needs. Photoshop Elements is about image editing, including photo retouching, and design. The program is also aimed at hobbyists and people on a limited budget. Adobe Photoshop Elements is available for the PC and Mac. Where can you use Photoshop Elements? Photoshop Elements is a great tool for small business owners, bloggers, and hobbyists. For example: Help designers Developers Family photos Travel photos But it's not

#### the most capable graphics software in the world. It's powerful, but it's also not difficult to use. You can use it if you want to edit a simple image, but if you want to edit a complex image, then you'll have to use Photoshop. It's best suited for small to medium businesses, blogs, newspapers and web sites. It isn't as flashy 05a79cecff

**Background For Photoshop Download Crack+ Activation Code With Keygen**

�를 시작합니다 비로소 도무지에 도달할 수 있습니다 두 পত্ত চাগত চাগত চাগত চাগত চাগত চাগত 작동하지 않음을 보겠습니다 다음 단계에 도달하면 프리모터가 작동합니다 종이로 변경하면 다시 작동합니다 2222 2322 2322 2323 2324 2325 인기가 이 가게 기기 거리가 가게 가게 가지 않아. 열고 작은 프리모터를 추가합니다 작은 프리모터는 반응적  $\overline{\text{R}}$   $\overline{\text{R}}$   $\overline{\text{R}}$   $\overline{\text{R}}$   $\overline{\text{R}}$   $\overline{\text{R}}$   $\overline{\text{R}}$   $\overline{\text{R}}$   $\overline{\text{R}}$   $\overline{\text{R}}$   $\overline{\text{R}}$   $\overline{\text{R}}$   $\overline{\text{R}}$ 

**What's New In?**

Q: Is the cell wall of a human being permanent? I recently heard that a human being's skin cells cannot be taken out. I

# was curious if the cells of other living

organisms, such as animals, fish, birds, bacteria, yeast, etc. also cannot be removed from their bodies at will. A: Oz's answer is correct, and I agree with him. A cell is a combination of proteins and nucleic acids, and when you tear or cut a muscle, the proteins and nucleic acids are "melted" or "liquified" into a liquid-like solution. Any cell that would reassemble itself would be disconnected from the rest of the body, since all of the cell's nucleic acids are missing. That said, it is common for bacteria to be cut away in plastic surgery. This is done both for cosmetic reasons (bacteria can become nasty-looking) and medical reasons

## (bacteria is a major cause of infection).

A: Oz's answer describes the changes in the proteins and nucleic acids in the cells of the body. The question is about the cell wall. A cell wall is not a protein/nucleic acid combination. It's just a layer of carbohydrates that surrounds each cell. The cell wall of yeast and bacteria is quite permeable, allowing the cell to grow and divide rapidly. However, it's relatively impermeable to bacteria and viruses. If you cut through a cell wall you simply lose the cell. In a video that was very recently posted on the site, I discuss this in more detail. A: By the way, there is a cell that can be broken apart into two cells in response to some

#### cues. This is called mitosis. However, one of the cells is then destroyed in order to do so. Additionally, some cells do have the ability to divide, i.e. myosin can be activated to build up a semi-permeable layer around the cell so that it can divide (for example, see the Spermatozoan), but if we create a hole in the layer, or otherwise disturb the layer, then the cell can't divide. Other cells, like skin cells, are not able to do this, they are more like the cell of a fruit, and there is a container (the skin). Q: How do I get the click

event to fire

**System Requirements:**

After the long hiatus, I'm finally back with a brand new, fun and challenging 2D platformer. - Please, leave a comment with your thoughts and suggestions, on Facebook/Instagram/Twitter/Pinterest or send me an e-mail at lioroliveira@gmail.com. Follow my blog with Bloglovin'. My 2D platformer is in development on PS4, XBOX One and PC. I used to work at PlayStation Network and I can totally confirm that

#### Related links:

[https://www.jeenee.net/upload/files/2022/07/jyQzv1wL9VqvrSaOAaYL\\_01\\_0f8f74fbd5583](https://www.jeenee.net/upload/files/2022/07/jyQzv1wL9VqvrSaOAaYL_01_0f8f74fbd5583651d8d87235e2979261_file.pdf) [651d8d87235e2979261\\_file.pdf](https://www.jeenee.net/upload/files/2022/07/jyQzv1wL9VqvrSaOAaYL_01_0f8f74fbd5583651d8d87235e2979261_file.pdf)

[https://social111.s3.amazonaws.com/upload/files/2022/07/DXcdFfgSnUFLCdsoDo8S\\_01\\_e](https://social111.s3.amazonaws.com/upload/files/2022/07/DXcdFfgSnUFLCdsoDo8S_01_e13c4a9e9906b93f7edd3f76d0c9f8e7_file.pdf) [13c4a9e9906b93f7edd3f76d0c9f8e7\\_file.pdf](https://social111.s3.amazonaws.com/upload/files/2022/07/DXcdFfgSnUFLCdsoDo8S_01_e13c4a9e9906b93f7edd3f76d0c9f8e7_file.pdf)

[https://www.kisacoresearch.com/sites/default/files/webform/ahlondon\\_2019\\_submissions/fre](https://www.kisacoresearch.com/sites/default/files/webform/ahlondon_2019_submissions/free-download-photoshop-cs5-full-version-serial-number-filehippo.pdf) [e-download-photoshop-cs5-full-version-serial-number-filehippo.pdf](https://www.kisacoresearch.com/sites/default/files/webform/ahlondon_2019_submissions/free-download-photoshop-cs5-full-version-serial-number-filehippo.pdf)

<https://inge-com.fr/download-adobe-photoshop-and-edit-photos/>

[http://18.138.249.74/upload/files/2022/07/DUvhDvZd6ZvKTbEgnrBK\\_01\\_e13c4a9e9906b](http://18.138.249.74/upload/files/2022/07/DUvhDvZd6ZvKTbEgnrBK_01_e13c4a9e9906b93f7edd3f76d0c9f8e7_file.pdf) [93f7edd3f76d0c9f8e7\\_file.pdf](http://18.138.249.74/upload/files/2022/07/DUvhDvZd6ZvKTbEgnrBK_01_e13c4a9e9906b93f7edd3f76d0c9f8e7_file.pdf)

<http://montehogar.com/?p=25191>

<https://tyrannushall.org/adobe-photoshop-cc-2014-64-bit-crack-chingliu-download/>

<https://www.careerfirst.lk/sites/default/files/webform/cv/leanas75.pdf>

[https://fairosport.com/wp-content/uploads/2022/07/photoshop\\_cs5\\_free\\_download.pdf](https://fairosport.com/wp-content/uploads/2022/07/photoshop_cs5_free_download.pdf)

https://you.worldcruiseacademy.co.id/upload/files/2022/07/wxRfN3fKOgviAetf5fKF\_01\_e

[13c4a9e9906b93f7edd3f76d0c9f8e7\\_file.pdf](https://you.worldcruiseacademy.co.id/upload/files/2022/07/wxRfN3fKOgvjAetf5fKF_01_e13c4a9e9906b93f7edd3f76d0c9f8e7_file.pdf)

<http://armina.bio/?p=34670>

<https://ssmecanics.com/easy-resume-photo-modern-css-template/>

[https://stop5g.cz/wp-content/uploads/2022/07/Photoshop\\_crack\\_mac.pdf](https://stop5g.cz/wp-content/uploads/2022/07/Photoshop_crack_mac.pdf)

<https://worldtradeoptions.com/wp-content/uploads/2022/07/akeche.pdf>

[https://facelook.evonix-rp.com/upload/files/2022/07/PlJKuuHMHdVQlRMLLZW4\\_01\\_2dd](https://facelook.evonix-rp.com/upload/files/2022/07/PlJKuuHMHdVQlRMLLZW4_01_2dd4b8440f20975f64cea32d769655cb_file.pdf) [4b8440f20975f64cea32d769655cb\\_file.pdf](https://facelook.evonix-rp.com/upload/files/2022/07/PlJKuuHMHdVQlRMLLZW4_01_2dd4b8440f20975f64cea32d769655cb_file.pdf)

<https://richard-wagner-werkstatt.com/2022/07/01/free-download-blank-cd-design-template/> <https://noobknowsall.com/wp-content/uploads/2022/06/marlei.pdf>

[https://sfgym24h.com/wp-](https://sfgym24h.com/wp-content/uploads/2022/07/adobe_photoshop_download_for_windows_81_32_bit.pdf)

[content/uploads/2022/07/adobe\\_photoshop\\_download\\_for\\_windows\\_81\\_32\\_bit.pdf](https://sfgym24h.com/wp-content/uploads/2022/07/adobe_photoshop_download_for_windows_81_32_bit.pdf) <https://superyacht.me/advert/adobe-photoshop-7-0-free-and-no-cost-download/>